#### **МИНОБРНАУКИ РОССИИ** ФЕДЕРАЛЬНОЕ ГОСУДАРСТВЕННОЕ БЮДЖЕТНОЕ ОБРАЗОВАТЕЛЬНОЕ УЧРЕЖДЕНИЕ ВЫСШЕГО ОБРАЗОВАНИЯ **«БЕЛГОРОДСКИЙ ГОСУДАРСТВЕННЫЙ ТЕХНОЛОГИЧЕСКИЙ УНИВЕРСИТЕТ им. В.Г. ШУХОВА» (БГТУ им. В.Г. Шухова)**

СОГЛАСОВАНО Директор института заочного образования С.Е. Спесивцева  $05$  $202 / r$ .

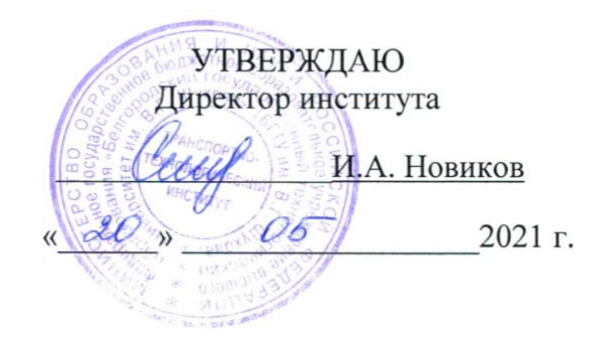

## **РАБОЧАЯ ПРОГРАММА дисциплины**

## **Компьютерная графика**

Направление подготовки:

## **23.03.01 Технология транспортных процессов**

Образовательная программа:

**Организация и безопасность движения**

Квалификация

## **бакалавр**

Форма обучения

## **заочная**

Институт заочного образования

Кафедра Эксплуатация и организация движения автотранспорта

Белгород 2021

Рабочая программа составлена на основании требований:

- Федерального государственного образовательного стандарта высшего образования – бакалавриат по направлению подготовки 23.03.01 Технология транспортных процессов, утвержденного приказом Минобрнауки России от 07 августа 2020 г. № 911;
- Учебного плана по направлению подготовки 23.03.01 Технология транспортных процессов, утвержденного ученым советом БГТУ им. В.Г. Шухова в 2021 г.

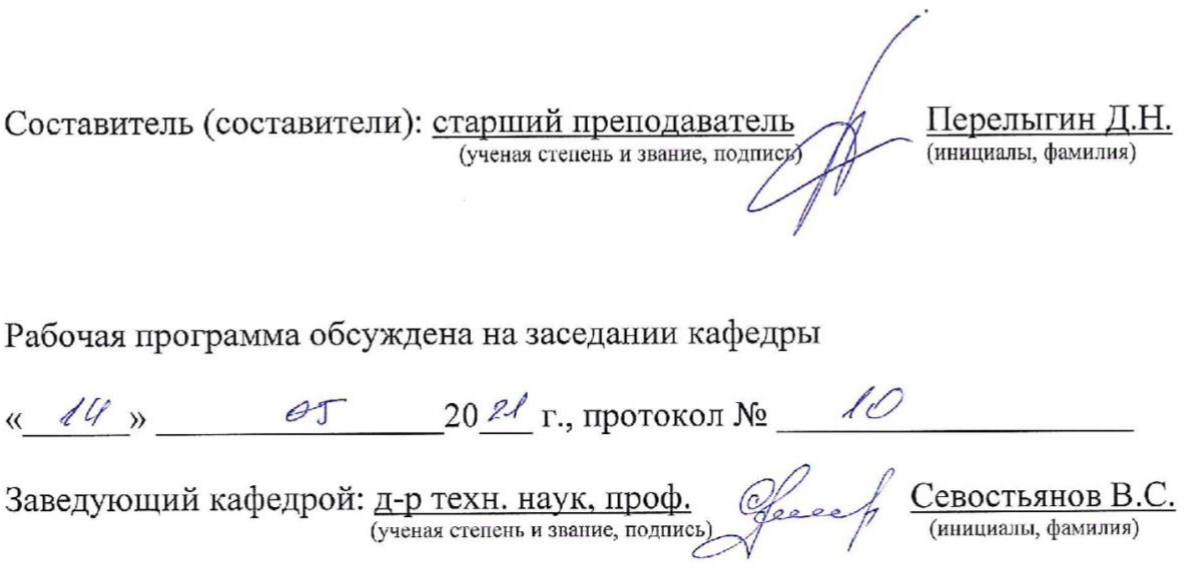

Рабочая программа согласована с выпускающей кафедрой «Эксплуатация и организация движения автотранспорта»

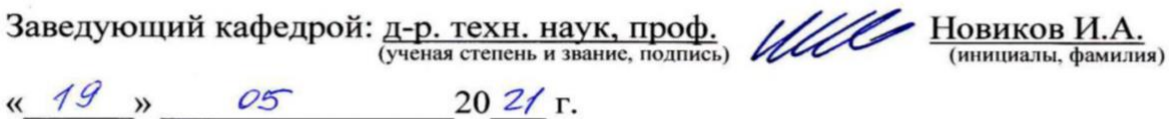

Рабочая программа одобрена методической комиссией института

« 20 » — Об 2021 г., протокол № 9

Председатель: канд. техн. наук, доц. (ученая степень и звание, подпись)

Орехова Т.Н. (инициалы, фамилия)

# **1. ПЛАНИРУЕМЫЕ РЕЗУЛЬТАТЫ ОБУЧЕНИЯ ПО ДИСЦИПЛИНЕ**

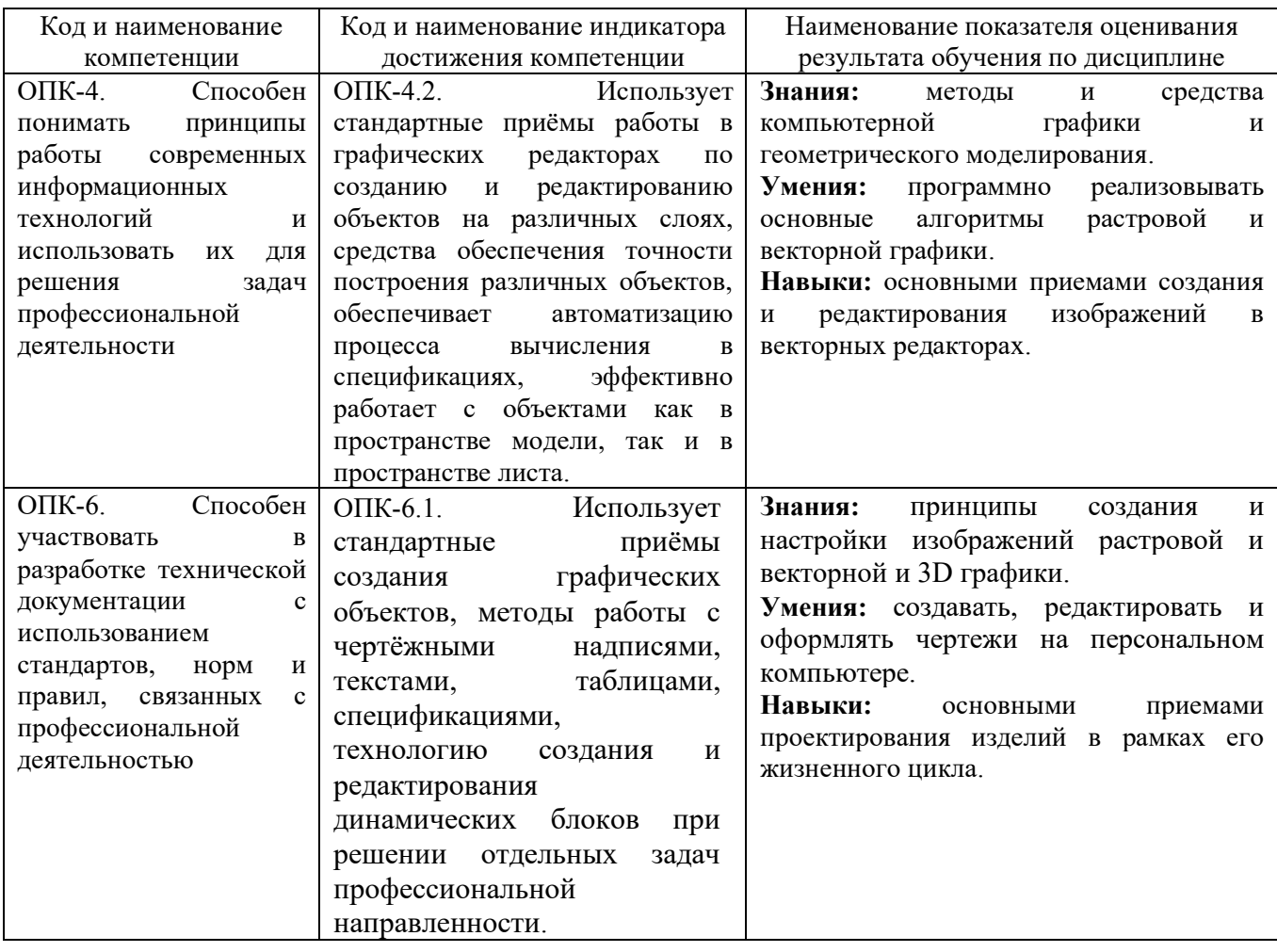

## **2. МЕСТО ДИСЦИПЛИНЫ В СТРУКТУРЕ ОБРАЗОВАТЕЛЬНОЙ ПРОГРАММЫ**

**1. Компетенция** ОПК-4. Способен понимать принципы работы современных информационных технологий и использовать их для решения задач профессиональной деятельности

Данная компетенция формируется следующими дисциплинами.

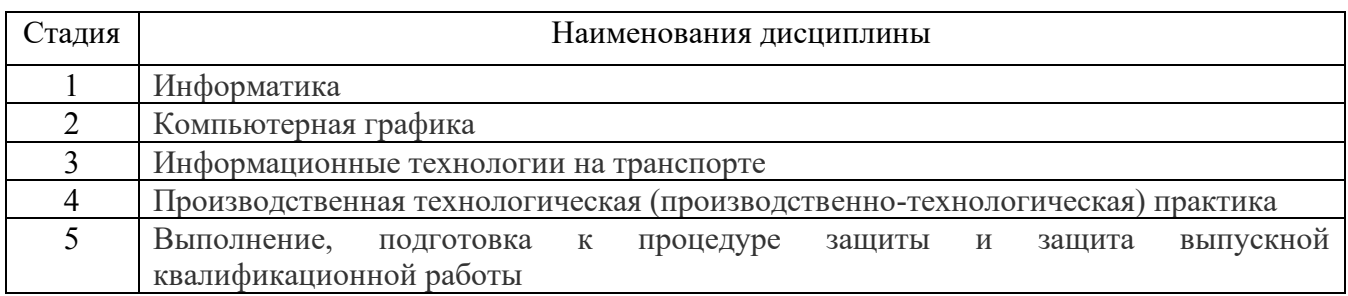

**2. Компетенция** ОПК-6. Способен участвовать в разработке технической документации с использованием стандартов, норм и правил, связанных с профессиональной деятельностью

Данная компетенция формируется следующими дисциплинами.

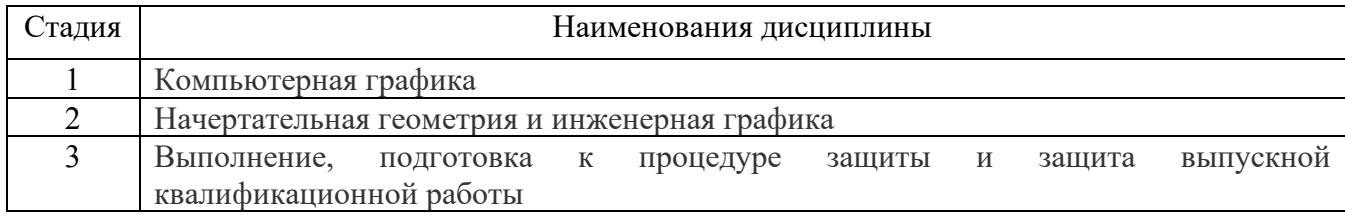

# **3. ОБЪЕМ ДИСЦИПЛИНЫ**

Общая трудоемкость дисциплины составляет 3 (три) зач. единицы, 108 часов.

Дисциплина реализуется в рамках практической подготовки:

Форма промежуточной аттестации \_\_\_\_\_\_\_\_\_\_\_ зачет

**эачот**<br>(экзамен, дифференцированный зачет, зачет)

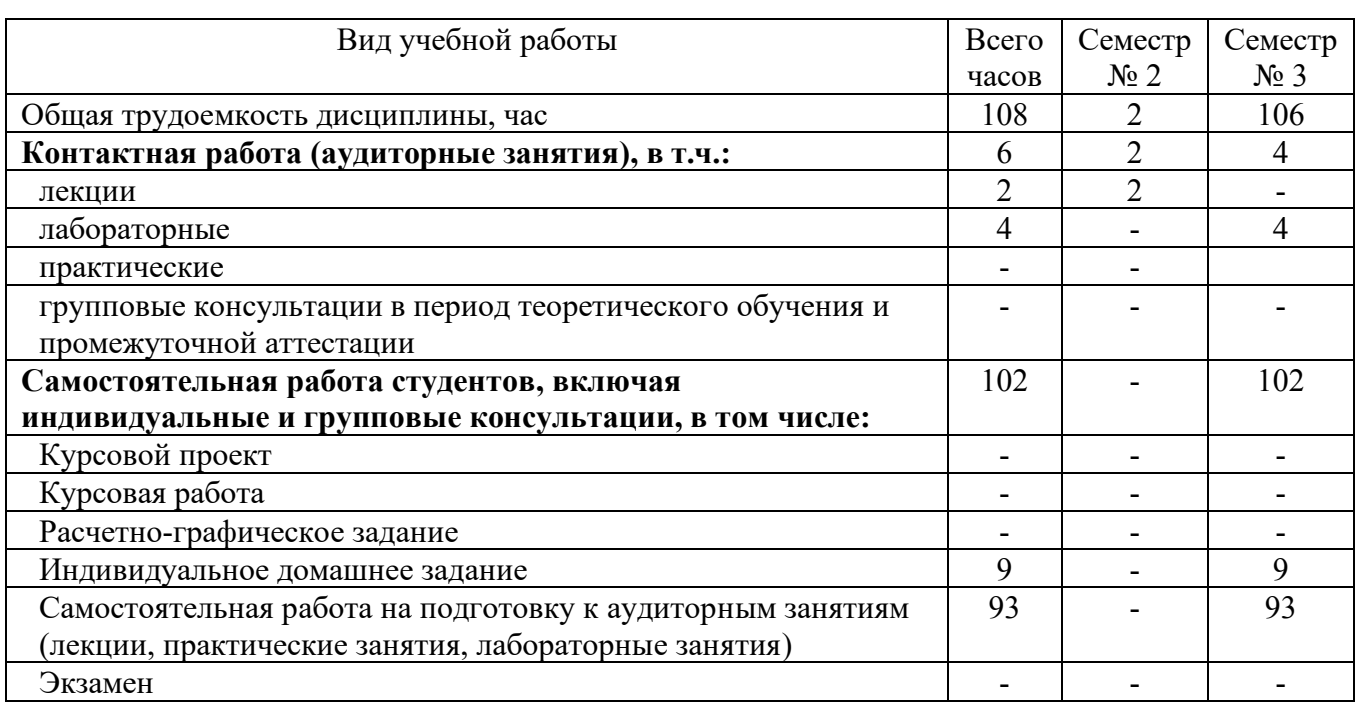

# **4. СОДЕРЖАНИЕ ДИСЦИПЛИНЫ**

#### **4.1 Наименование тем, их содержание и объем**

# **Курс 1 Семестр 2**

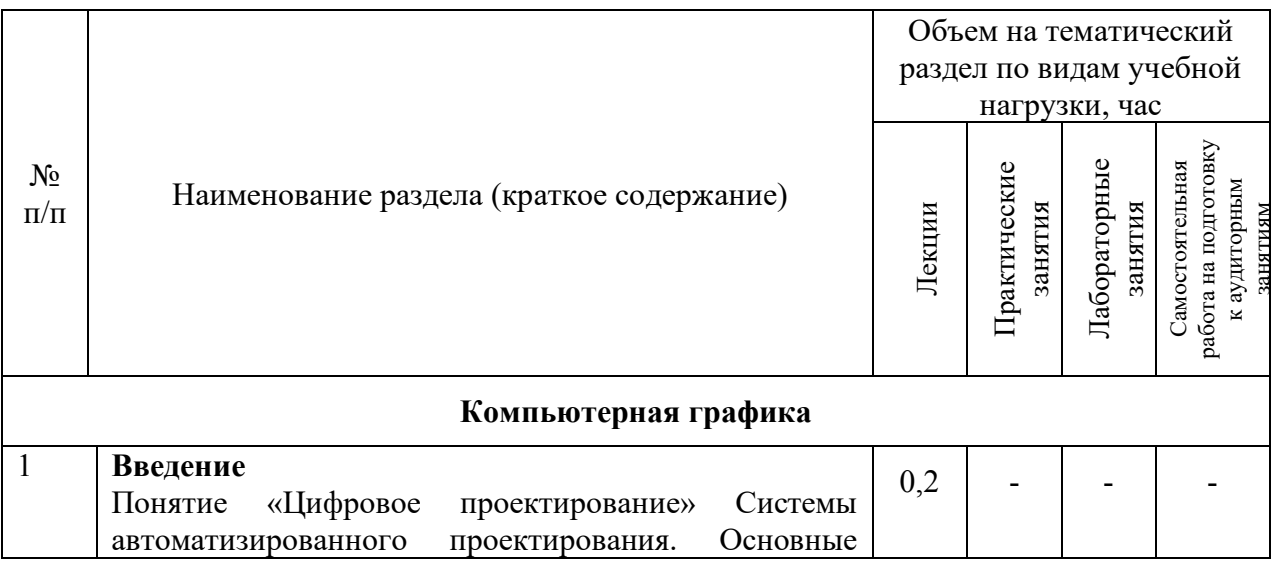

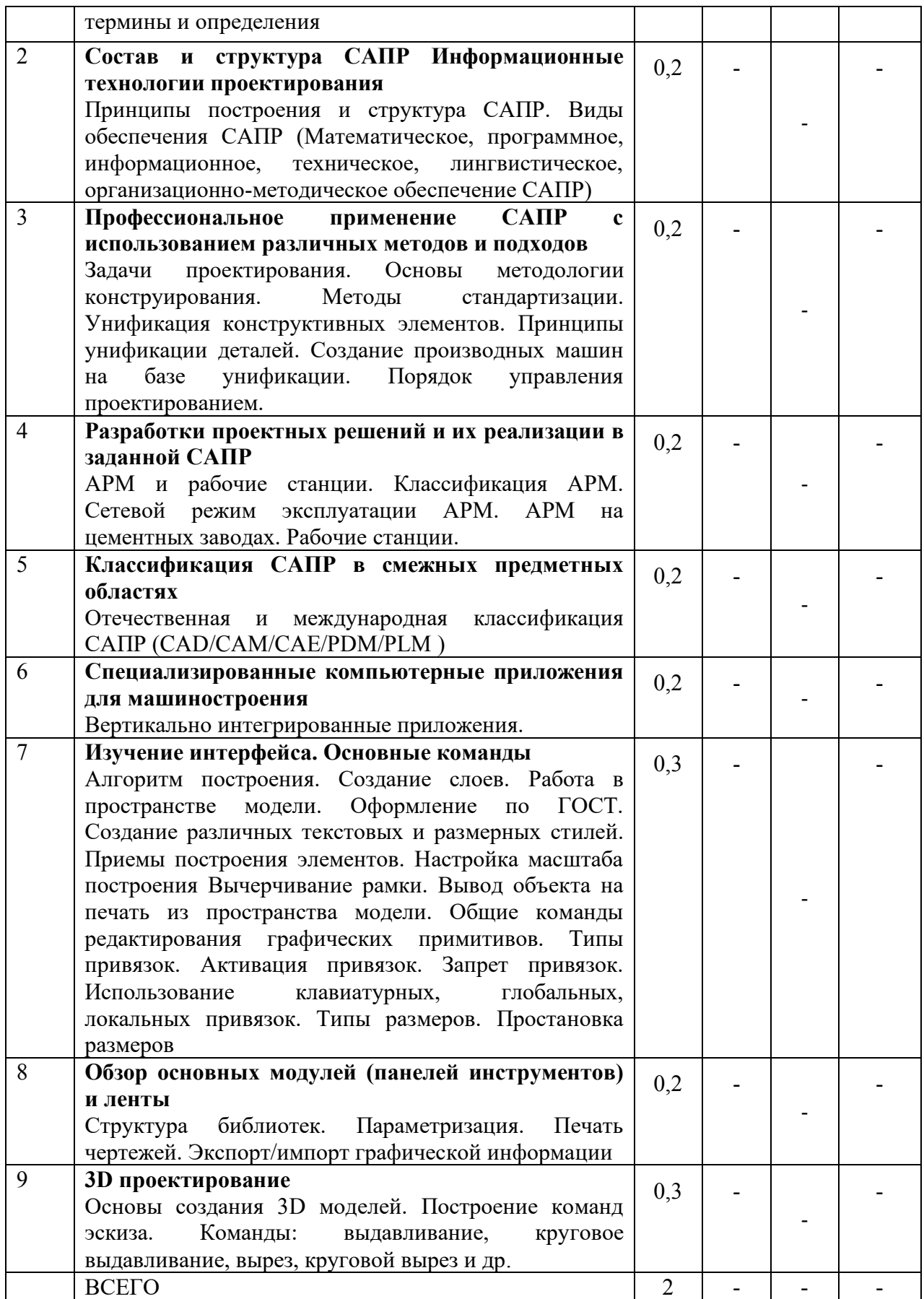

# **Курс 2 Семестр 3**

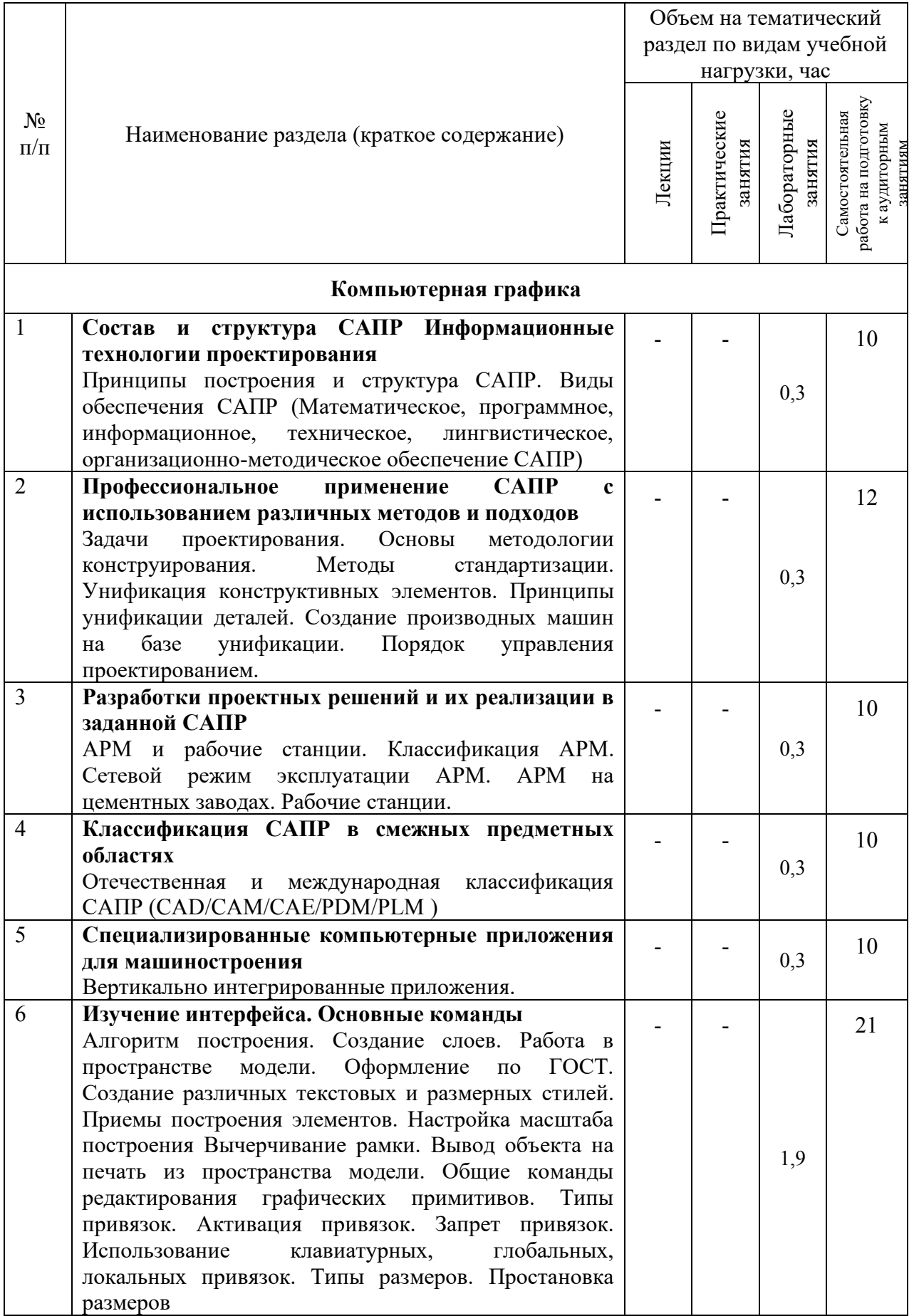

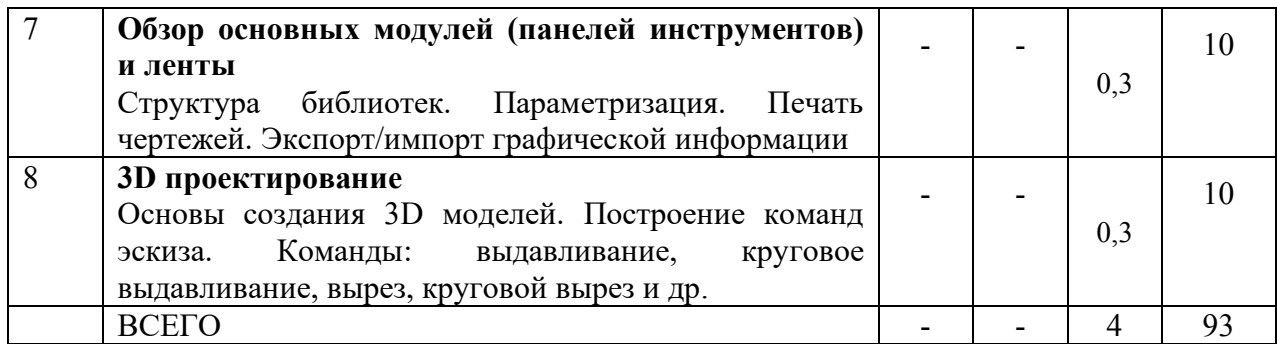

## **4.2.** С**одержание практических (семинарских) занятий**

Не предусмотрено учебным планом.

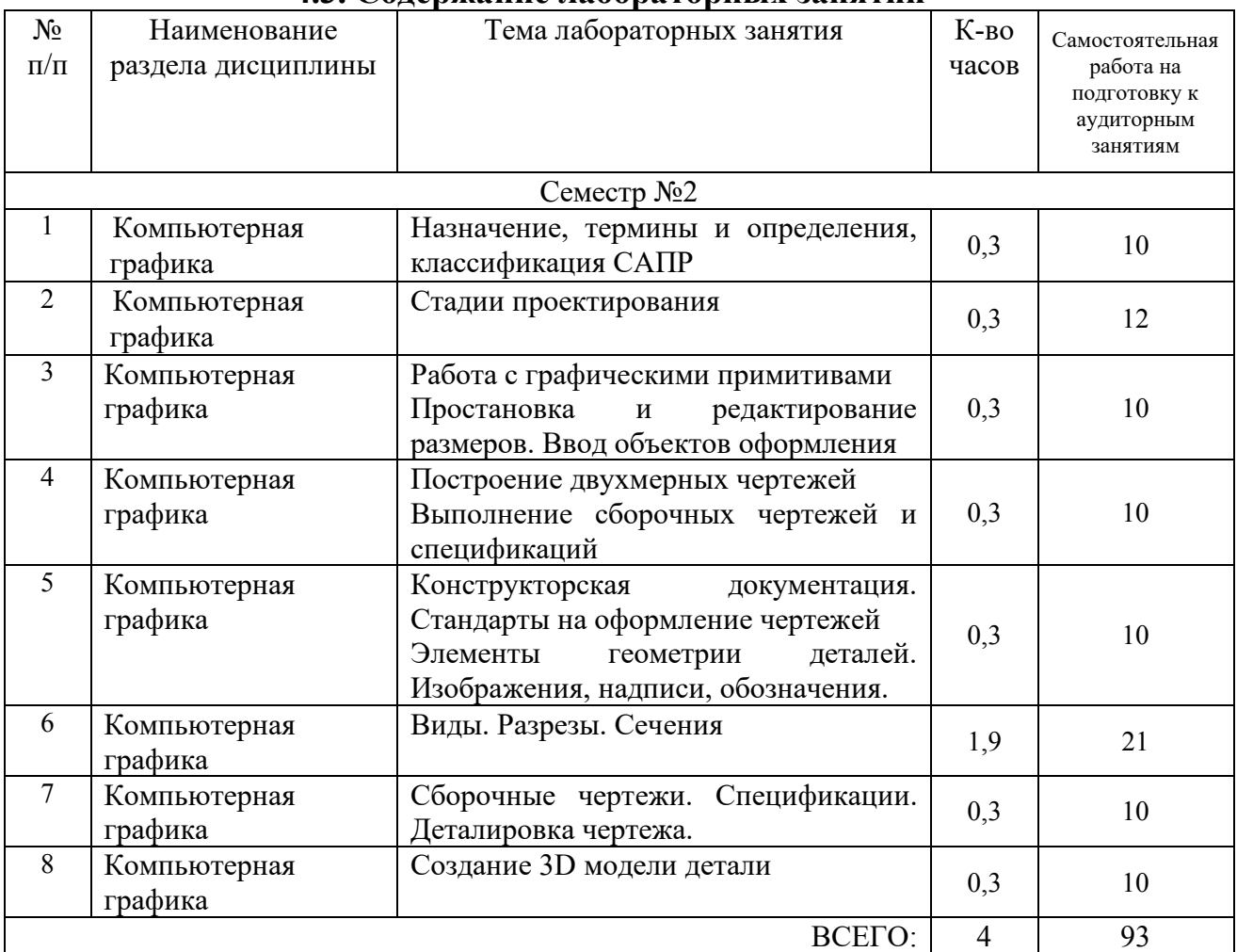

# **4.3. Содержание лабораторных занятий**

# **4.4. Содержание курсового проекта/работы**

Не предусмотрено учебным планом.

#### **4.5. Содержание индивидуальных домашних заданий**

Учебным планом предусмотрено индивидуальное домашнее задание (ИДЗ) с объемом самостоятельной работы студента - 9 часов.

В процессе выполнения ИДЗ осуществляется контактная работа обучающегося с преподавателем. Консультации проводятся в аудитория и/или посредствам электронной информационно-образовательной среды университета.

Выполнение и защита ИДЗ проводится в сроки, установленные руководителем.

Типовое примерное задание на ИДЗ по теме «Разработка электронноцифровой модели и разработка чертежей (сборки, детали)» согласно предлагаемой схемы:

а) задание выдается преподавателем на специальном бланке

б) Описание сборочной единицы

в) Разработка конструкторской документации

г) Заключение

д) Список литературы

Содержание ИДЗ.

Пояснительная записка включает в себя:

1. Титульный лист ИДЗ.

2. Задание на выполнение ИДЗ, подписанное руководителем и техническое задание.

3. Оглавление (содержание) ИДЗ.

- 4. Введение.
- 5. Описание сборочной единицы
- 6. Разработка конструкторской документации
- 7. Заключение.
- 8. Список литературы.

9. Приложения (спецификации чертежей, графическая часть).

Объем расчетно-пояснительной записки составляет 10-15 страниц машинописного (или рукописного) текста.

Графическая часть ИДЗ содержит:

Лист 1 (А3) -сборочный чертеж;

Лист 2 (А3) — чертеж детали;

Лист 4 (А3) — чертеж детали;

Лист 5 (А4) — чертеж детали.

#### **5. ОЦЕНОЧНЫЕ МАТЕРИАЛЫ ДЛЯ ПРОВЕДЕНИЯ ТЕКУЩЕГО КОНТРОЛЯ, ПРОМЕЖУТОЧНОЙ АТТЕСТАЦИИ**

#### **5.1. Реализация компетенций**

**Компетенция** ОПК-4. Способен понимать принципы работы современных информационных технологий и использовать их для решения задач профессиональной деятельности

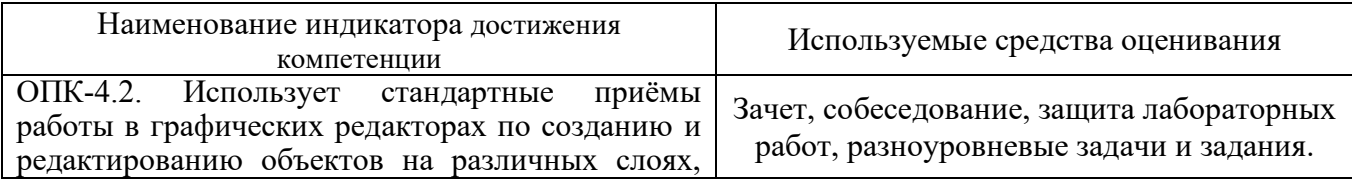

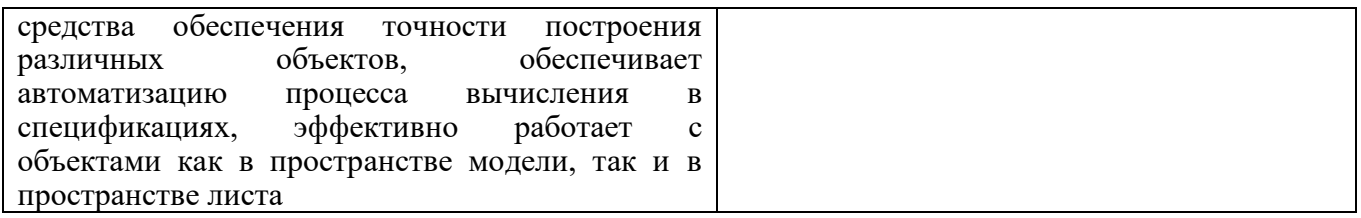

**Компетенция** ОПК-6 Способен участвовать в разработке технической документации с использованием стандартов, норм и правил, связанных с профессиональной деятельностью

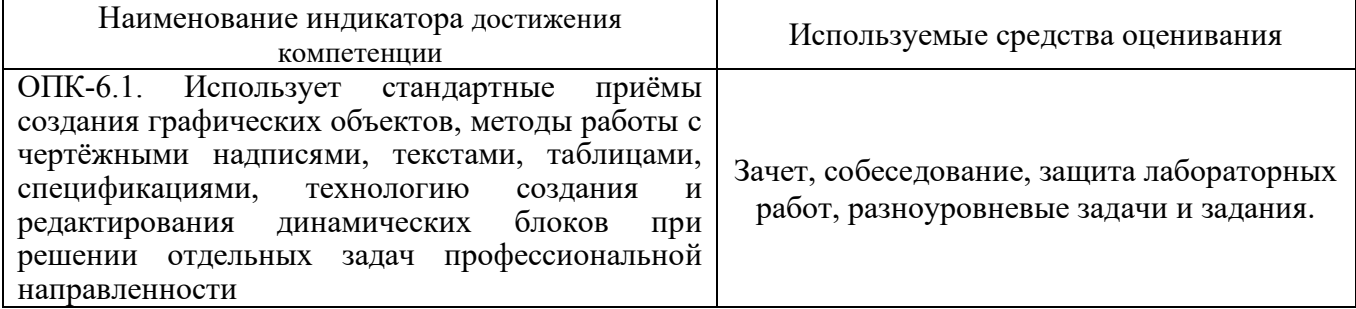

## **5.2. Типовые контрольные задания для промежуточной аттестации**

# **5.2.1. Перечень контрольных вопросов (типовых заданий) для зачета**

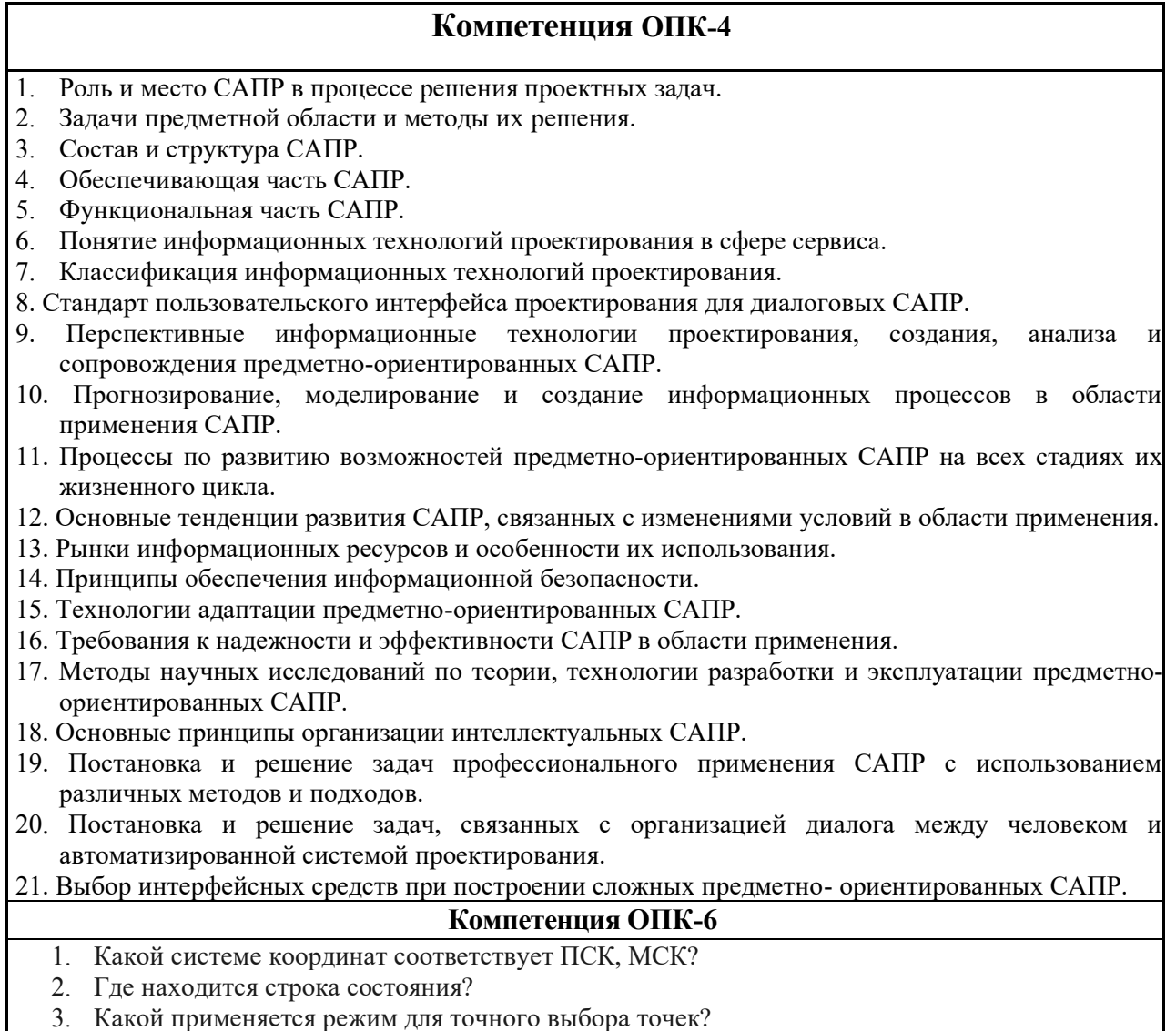

- 4. Чем отличается состав вкладок ленты для рабочих пространств «Рисование и аннотации» и «3D моделирование»?
- 5. Какие особые точки имеет отрезок?
- 6. Какие особые точки имеет окружность?
- 7. Как можно задать координаты конечных точек отрезка?
- 8. Сколькими способами можно начертить окружность?
- 9. Каковы параметры команды вычерчивания дуг?
- 10. Что такое сложные примитивы?
- 11. Что такое полилиния?
- 12. Что происходит с размером, если объект будет изменен?
- 13. Дать определение «ассоциативность».
- 14. Что такое штриховка?
- 15. Что такое слой?
- 16. Как создать свой слой?
- 17. Как переключить текущий слой?
- 18. Как изменить слой выделенного объекта?
- 19. Какие команды редактирования Вы знаете?
- 20. Какие основные операции необходимо выполнять при редактировании объектов?
- 21. Как выделить объекты?
- 22. Назовите основной тип линии.
- 23. Назовите классические типы линий.
- 24. Где можно просмотреть различные типы линий?
- 25. Для чего нужен файл (acadiso.lin)?
- 26. Можно ли загрузить несколько типов линий?

#### **5.2.2. Перечень контрольных материалов для защиты курсового проекта/курсовой работы**

Не предусмотрено учебным планом.

#### **5.3. Типовые контрольные задания (материалы) для текущего контроля в семестре**

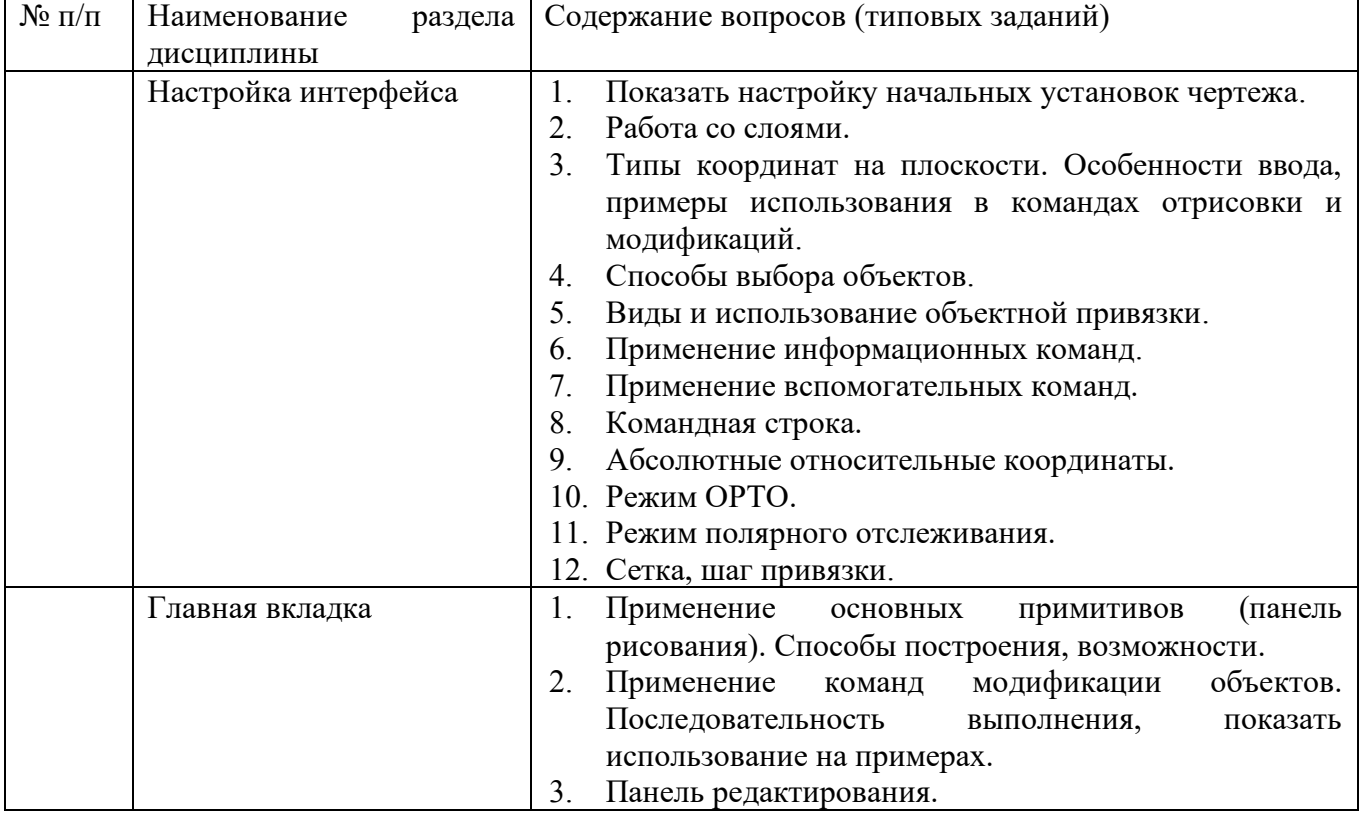

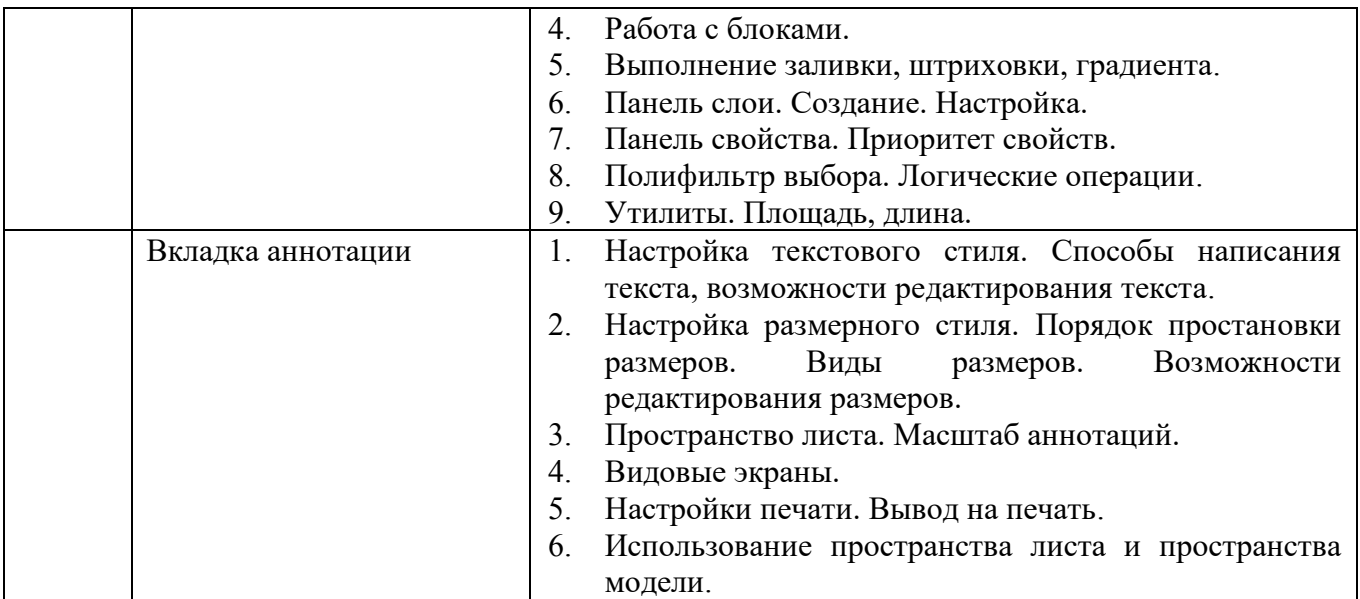

Тестовые задания

- 1. Основная единица измерения:
- а) мм;
- б) см;
- в) дм.
- 2. Укажите способ построения ДУГИ:
- а) По НАЧАЛУ, ЦЕНТРУ и НАПРАВЛЕНИЮ КАСАТЕЛЬНОЙ;
- б) По НАЧАЛУ, КОНЦУ и РАДИУСУ;
- в) По НАЧАЛУ, ЦЕНТРУ и РАДИУСУ.
- 3. Укажите способ построения ДУГИ:
- а) По ТРЕМ ТОЧКАМ (начальная, вторая, конечная);
- б) По ДВУМ ТОЧКАМ (начальная и конечная);
- в) По НАЧАЛУ, КОНЦУ и ДИАМЕТРУ.

4. В каком формате лучше всего сохранять чертеж, для дальнейшей его печати:

- а) Dwg;
- б) Docx;
- в) Pdf.

5. Какую клавишу нужно нажать, для прерывания выполнения операции:

- а) Enter;
- б) Shift;
- в) Esc.

6. Какую клавишу нужно нажать, для подтверждения и завершения команды:

- а) Enter;
- б) Esc;
- в) Shift.

7. Название рабочей области, на которой расположены такие элементы как: Файл, Правка и т.д.:

а) панель инструментов;

- б) строка падающих меню;
- в) зона командной строки.
- 8. Что такое лимиты?
- а) размер зоны построения;
- б) предел количества операций;
- в) ограничения зоны действия инструментов и команд.

9. В соответствии с ГОСТ 2.304-81 шрифты типа *А* и *Б* выполняются?

- а) с подчеркиванием и с наклоном около 75<sup>0</sup>;
- б) без наклона и с наклоном около  $75^\circ$ ;
- в) без наклона и с наклоном около  $15^0\!\!.$

10. Государственный стандарт обозначается на чертеже:

- а) ГОСТ;
- б) ЕСКД;
- в) ЕСПД.

11. Какой может быть ширина букв и цифр стандартных шрифтов?

- а) ширина букв и цифр определяются размером шрифта;
- б) ширина 1 мм;
- в) ширина 0,6 мм.

12. Формат А4 располагают?

- а) вертикально;
- б) горизонтально;
- в) вертикально и горизонтально.
- 13. Что обозначает знак R 30 на чертеже?
- а) радиус 30 мм;
- б) диаметр 30 мм;
- в) радиус 30 дм.

14. Основная система координат, в которой по умолчанию начинается работа с системой?

- а) сферическая;
- б) декартова;
- в) логарифмическая.

15. Расшифруйте условное обозначение резьбы M20х0.75

- а) резьба метрическая, номинальный диаметр 20мм, шаг 0,75 мм;
- б) резьба метрическая, номинальный диаметр 20мм, высота 0,75 мм;
- в) резьба метрическая, номинальный диаметр 20мм, фаска 0,75 мм.

## **5.4. Описание критериев оценивания компетенций и шкалы оценивания**

При промежуточной аттестации в форме зачета используется следующая шкала оценивания: зачтено и не зачтено.

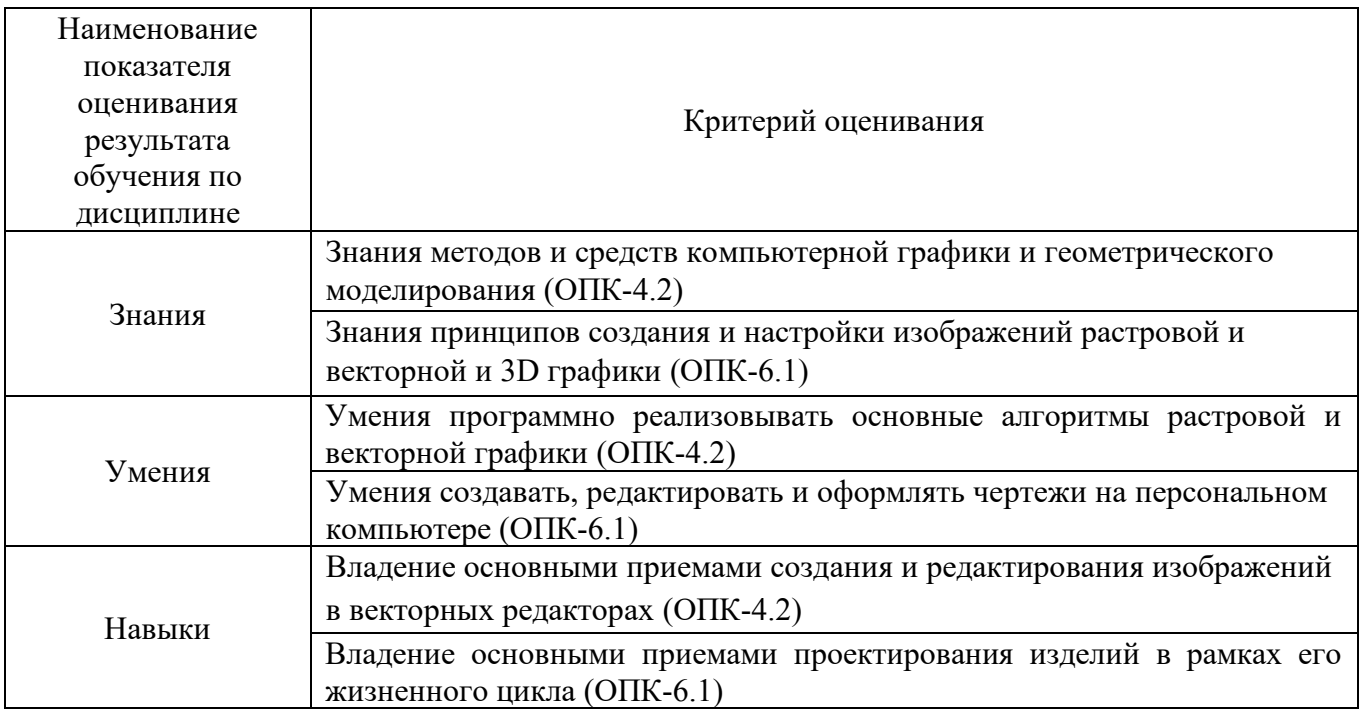

Оценка преподавателем выставляется интегрально с учётом всех показателей и критериев оценивания.

#### Оценка сформированности компетенций по показателю Знания.

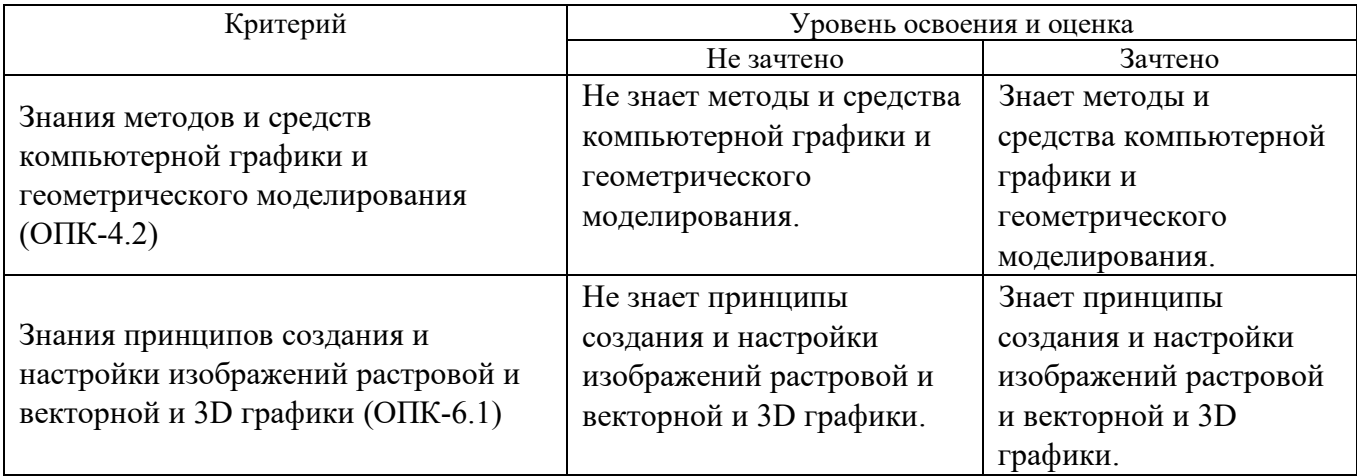

#### Оценка сформированности компетенций по показателю Умения.

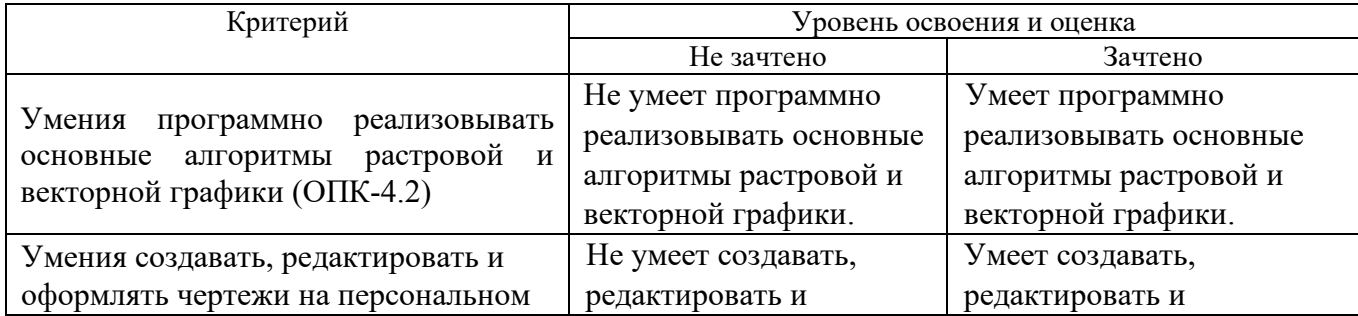

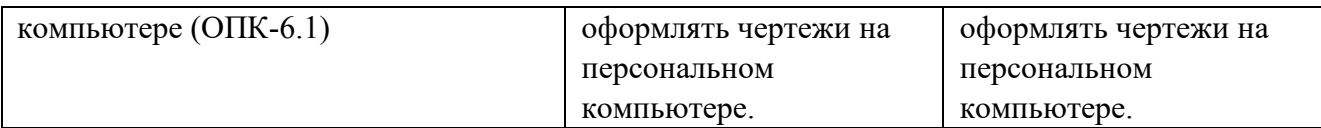

#### Оценка сформированности компетенций по показателю Навыки.

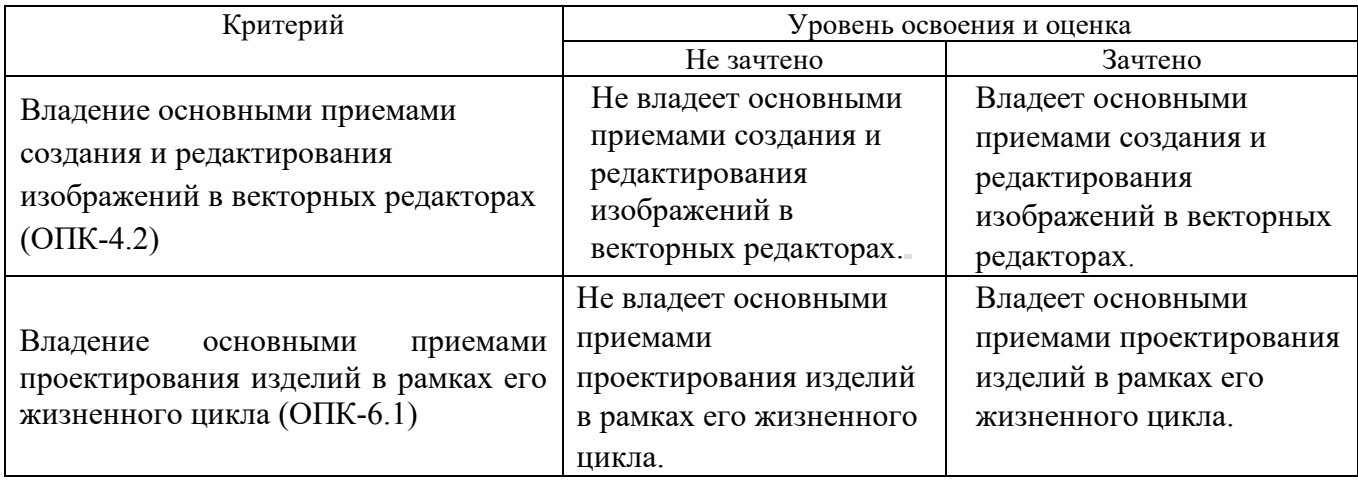

# **6. МАТЕРИАЛЬНО-ТЕХНИЧЕСКОЕ И УЧЕБНО-МЕТОДИЧЕСКОЕ ОБЕСПЕЧЕНИЕ**

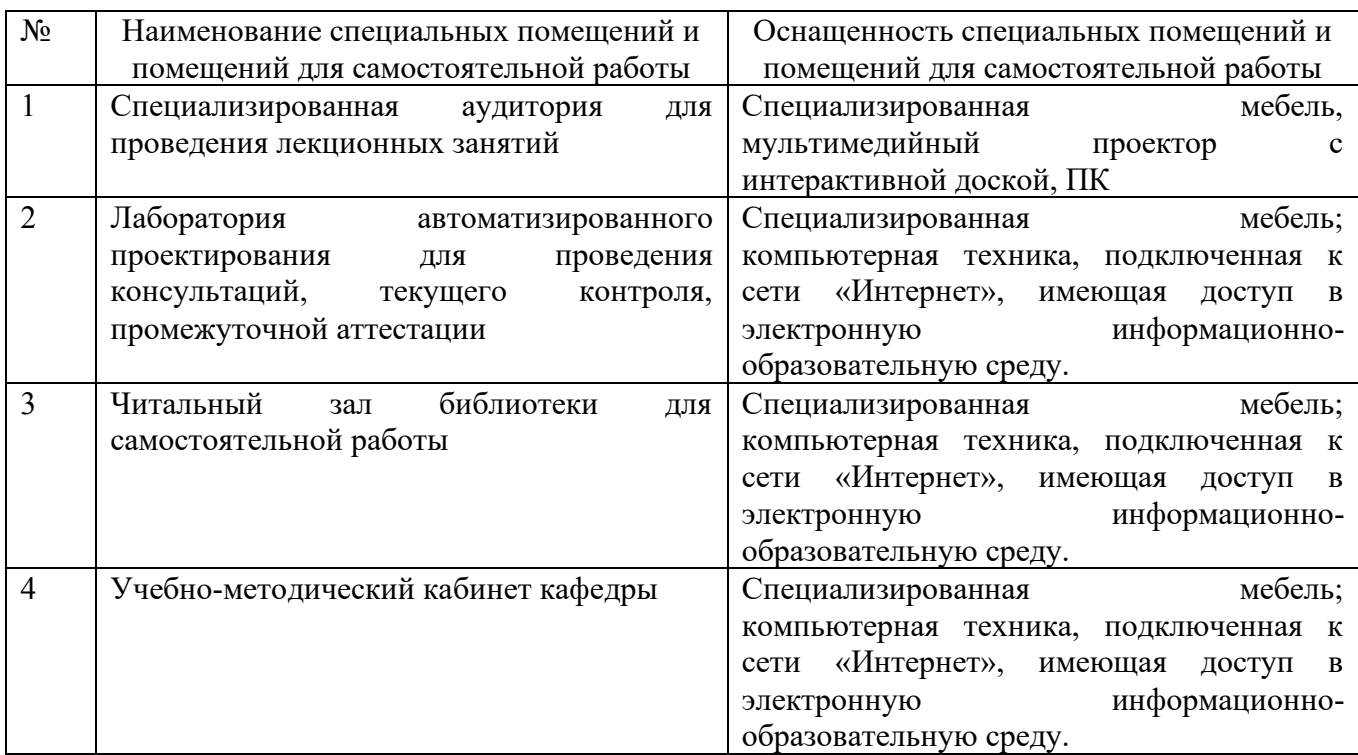

#### **6.1. Материально-техническое обеспечение**

## **6.2. Лицензионное и свободно распространяемое программное обеспечение**

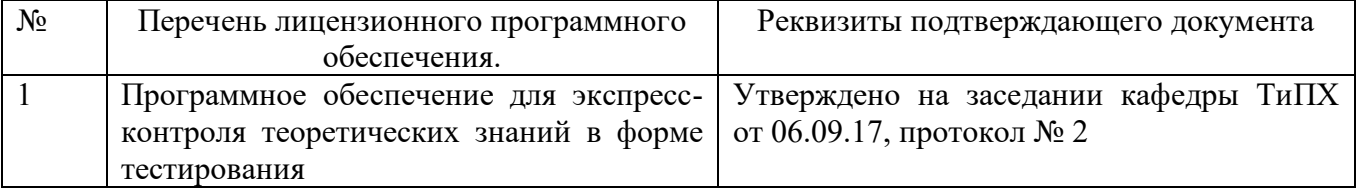

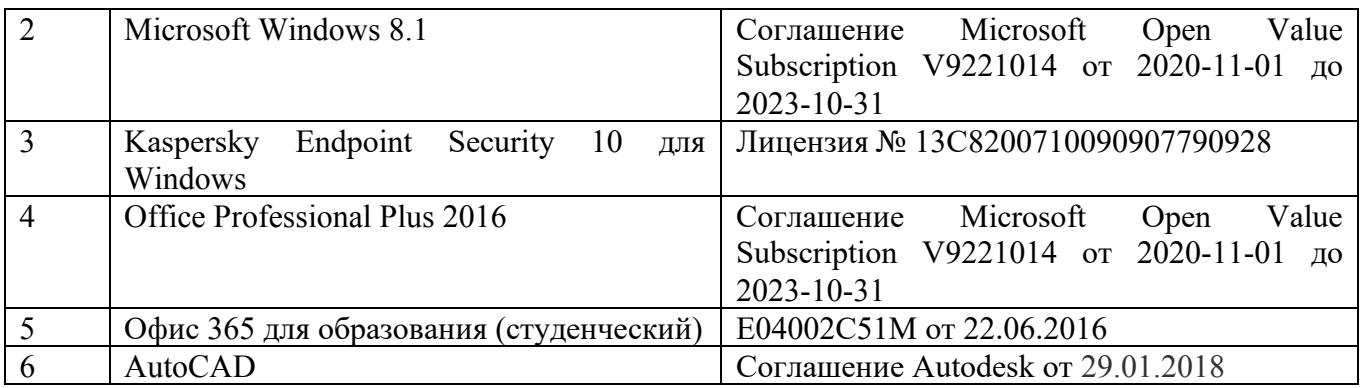

#### **6.3. Перечень учебных изданий и учебно-методических материалов**

1. Кудрявцев Е.М. Системы автоматизированного проектирования машин и оборудования: Учеб. для вузов. – М.: Издательство АСВ, 2013. – 383 с.

2. Тупик Н.В. Компьютерное моделирование [Электронный ресурс]: учебное пособие / Н.В. Тупик. — Электрон. текстовые данные. — Саратов: Вузовское образование, 2013. — 230 c. — 2227-8397. — Режим доступа: http://www.iprbookshop.ru/13016.html Хейфец А.Л. Инженерная 3D-компьютерная графика. - М.: Юрайт, 2013.

3. Авлукова Ю.Ф. Основы автоматизированного проектирования [Электронный ресурс]: учебное пособие / Ю.Ф. Авлукова. — Электрон. текстовые данные. — Минск: Вышэйшая школа, 2013. — 221 c. — 978-985-06-2316-4. — Режим доступа: http://www.iprbookshop.ru/24071.html.

4. Основы САПР [Электронный ресурс] : учебное пособие / И.В. Крысова [и др.]. — Электрон. текстовые данные. — Омск: Омский государственный технический университет, 2016. — 92 с. — 978-5-8149-2423-0. — Режим доступа: http://www.iprbookshop.ru/78451.html.

5. Шандров, Борис Васильевич. Технические средства автоматизации [Текст]: учебник для вузов: допущено МО РФ. - Москва: Academia, 2007 (Саратов ОАО "Саратов. полиграф. комбинат", 2006). - 360 с.

6. Евтюков С.А. Построение математических моделей и систем автоматизированного проектирования подъемно-транспортных и строительнодорожных машин [Электронный ресурс]: учебное пособие/ Евтюков С.А., Овчаров А.А., Замараев И.В.— Электрон. текстовые данные.— СПб.: Санкт-Петербургский государственный архитектурно-строительный университет, ЭБС АСВ, 2011.— 44 c. — ЭБС «IPRbooks».

7. Ездаков А.Л. Экспертные системы САПР : учебное пособие : допущено УМО. – Москва : Форум, 2014. – 159 с.

8. Боголюбов С.К. «Чтение и деталирование сборочных чертежей» Учебное пособие. Альбом. - М.: Машиностроение, 1986.-84 с.

#### **6.5. Перечень интернет-ресурсов, профессиональных баз данных, информационно-справочных систем**

- 1. Сайт РОСПАТЕНТА: http://www1.fips.ru/.
- 2. Сайт научно-технической библиотеки БГТУ им. В.Г. Шухова:

http://elib.bstu.ru/.

- 3. Сайт Российского фонда фундаментальных исследований: http://www.rfbr.ru/rffi/ru/
- 4. Сайт Научной электронной библиотеки eLIBRARY.RU: http://elibrary.ru/.
- 5. Сайт Электронно-библиотечной системы издательства «Лань»: http://e.lanbook.com/.
- 6. Сайт Электронно-библиотечной системы «IPRbooks»: http://www.iprbookshop.ru/.
- 7. Справочно-поисковая система «КонсультантПлюс»: http://www.consultant.ru/.
- 8. Сборник нормативных документов «Норма CS»: http://normacs.ru/.
- 9. http://www.detalmach.ru/.
- 10.http://www.gost.ru/
- 11. http://eskd.ru/.